```
do1()
do2()
```

# Finite State Machines (FSM)

### **Picobot**

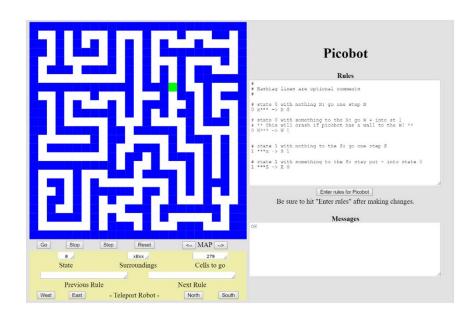

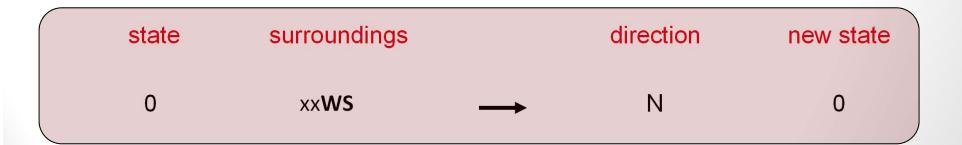

# Finite State Machine (FSM)

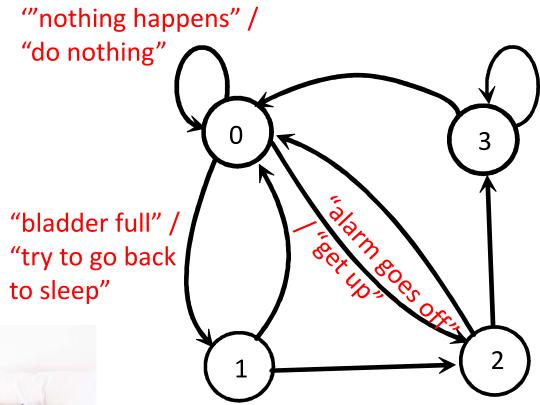

State 0: "in bed, asleep"

State 1: "in bed, awake"

State 2: "in the bedroom, out of bed"

## Finite State Machine (FSM)

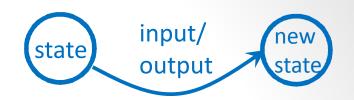

Mealy FSM

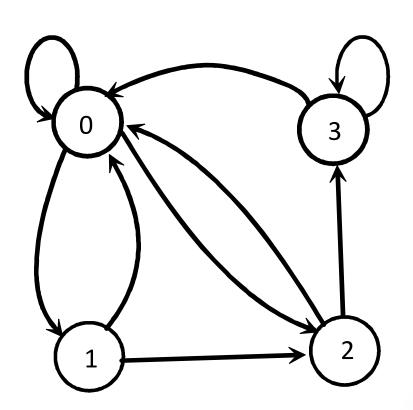

state input → output

new state

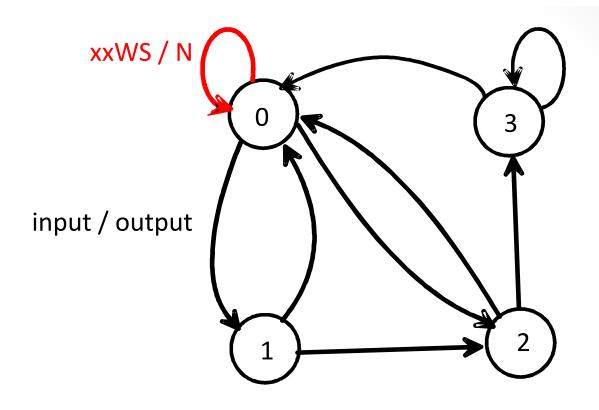

| state | surroundings |          | direction | new state |
|-------|--------------|----------|-----------|-----------|
| 0     | xx <b>WS</b> | <b>→</b> | Ν         | 0         |

### Finite State Machine (FSM)

State: s

Input: x

Output: y

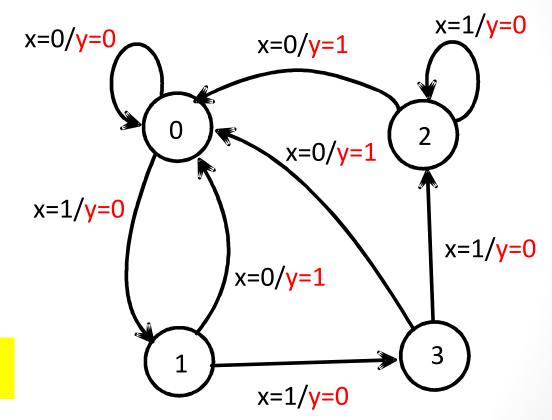

Mealy FSM

```
if (state == 0):
  if (x == 0):
      y = 0
      next_state = 0
  elif (x == 1):
      y = 0
      next_state = 1
elif (state == 1):
  if (x == 0):
      y = 1
      next_state = 0
  elif (x == 1):
      y = 0
      next_state = 3
```

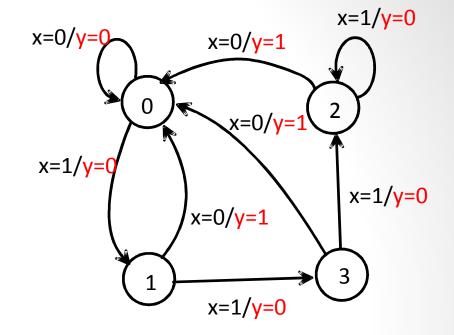

Mealy FSM

•••

state = next\_state

Complete the FSM ...

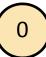

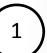

 $\binom{2}{2}$ 

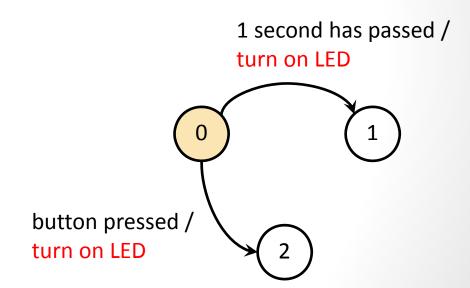

```
if (state == 0):
    if (x == 0):
        y = 0
        next_state = 0
    elif (x == 1):
        y = 0
        next_state = 1

...
state = next state
```

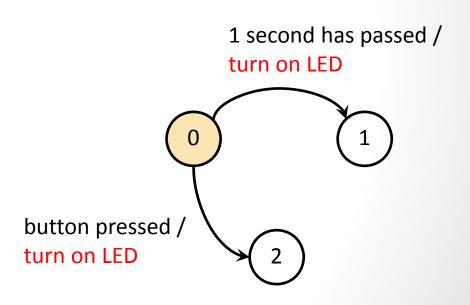

```
if (state == 0):
    time.sleep(1)
    if (read_button() == PRESSED):
        turn_on_LED()
        next_state = 2
    else:
        turn_on_LED()
        next_state = 1
    button pressed /
    turn on LED
...
```

functionality?

A. Yes B. No

state = next state

Does this implement the desired

#### This code is blocking!

```
if (state == 0):
    time.sleep(1)
    if (read_button() == PRESSED):
        turn_on_LED()
        next_state = 2
    else:
        turn_on_LED()
        next_state = 1
    button pressed/
    turn on LED
...
```

state = next\_state

How can we implement the desired functionality?

#### Go through FSM as fast as possible ...

```
if (state == 0):
    if (read_button() == PRESSED):
        turn_on_LED()
        next_state = 2
elif (now-last_transition > 1):
        turn_on_LED()
        next_state = 1
else:
    next_state = 0
button pressed/
turn on LED
```